**Photoshop 2021 (Version 22.0.1) Crack + Serial Number Full Version For PC (Updated 2022)**

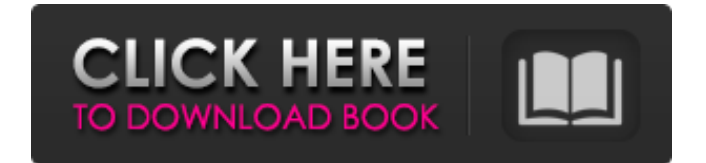

### **Photoshop 2021 (Version 22.0.1) Free Registration Code Free X64 [Updated] 2022**

\*\*Figure 11.8:\*\* The layers palette (Image: Lisa Wilkinson) Not only can you use the Layers palette and Channel palette to move layers around and make them appear or disappear on the page (often with extra copies or partial layers), you can also change the position of the layers on the timeline, add filters and mattes, adjust layer opacity, and create selections, brushes, and paths. Each tool enables you to work in different ways. In this section, we explore some of the major building blocks of a photo retouching project. You start with the Layers palette and then work through the steps, using the tools described in the following sections.

### **Photoshop 2021 (Version 22.0.1) License Key 2022 [New]**

If you're looking to buy a new computer, you will definitely want to invest in a new graphics editing software. These softwares help in transforming raw photos and images into high-quality images. They also have other useful features like cloning, film developing, and even text editing. However, due to the inherent advantages of Photoshop, it is still the most-used software around. The majority of Photoshop users prefer it over any other softwares. So, if you're looking for a new graphics editor that offers a lot of features, has a wide-range of tools, and has a simpler user interface, then Adobe Photoshop Elements is one of the best options you can choose. Read also: Best Graphic Design Softwares Introduction to Photoshop Elements Adobe Photoshop Elements software was made for beginner photographers who want to edit images. It is very much popular, and Adobe Photoshop is still one of the leading and most-used graphics editing software around the world. Since its original launch, Photoshop has been an immensely popular media and graphics editing software. It is especially useful for photographers and graphic designers who work in a variety of media. In this post, we are going to discuss some of the ways you can use Photoshop Elements to edit images and create photo projects in different ways. You can use it for the following purposes: Editing images. This is the primary purpose of Photoshop Elements. It helps in editing photos into much-enhanced versions. This is the primary purpose of Photoshop Elements. It helps in editing photos into much-enhanced versions. Create new images. Photoshop Elements also helps in creating new images. Using the clone stamp, the frame tool, the pen tool, and various selectors, you can create unique images. Photoshop Elements also helps in creating new images. Using the clone stamp, the frame tool, the pen tool, and various selectors, you can create unique images. Transforming and retouching images. Photoshop Elements can help in retouching photos, whether you are transforming your image in a photo collage or simple retouching your image. Photoshop Elements can help in retouching photos, whether you are transforming your image in a photo collage or simple retouching your image. Creating online projects. Photoshop Elements can be used

for creating unique online projects. Using the frame tool and clone stamp, you can create impressive images and projects for websites, 388ed7b0c7

# **Photoshop 2021 (Version 22.0.1) Crack + (Final 2022)**

Q: How to change JavaScript value in combination with Date value I want to change the JavaScript value in combination with Date. And I don't know how to change the JavaScript in combination with Date. I'm trying to put together a quiz. After the user has successfully answered some questions they will be presented with a like button. If they press the like button I have a Javascript function that will change the value of that button to a 'liked' button. But I also need that if they don't like the posts I have some code that will remove the like button. I can only think of using ajax in the PHP code, but I can't think of any other way. Can someone please help me and help me change this Javascript code? Here is the Javascript I use to change the button: //Function that changes button to a liked button function like post(post id) { \$.post(", {id: post\_id, '\_token': token}, function(data) {  $$('\#answer' +$ post id).html(data); }, "json"); } A: You don't need jQuery, just plain Javascript: function like post(post id) { if (data === 'liked') { // do nothing } else { document.getElementById('answer\_' + post\_id).innerHTML = 'liked';  $}$  }  $)$  Q: Is there a security risk in storing user-submitted data on the server? I'm trying to find a simple answer to this question, and while I'm sure there is none, I'm not sure the right phrases to search for the answer. I'm building a web application that allows users to upload images through a jquery plugin. The plugin communicates with a php script that saves the images to the server (in a folder called "images", which is physically in my code). Is there any security risk with saving images on the server? The images are text files and I wouldn't be surprised if there could be a way to access them, but in that case I would want

### **What's New In?**

IN THE COURT OF APPEALS OF THE STATE OF IDAHO Docket No. 43412 STATE OF IDAHO, ) 2016 Unpublished Opinion No. 450 ) Plaintiff-Respondent, ) Filed: February 18, 2016 ) v. ) Stephen W. Kenyon, Clerk ) JASON DANIEL HACKMAN, ) THIS IS AN UNPUBLISHED ) OPINION AND SHALL NOT Defendant-Appellant. )

## **System Requirements:**

Including: - Intel Core i5-2400 or equivalent - 8 GB of RAM - NVIDIA GTX 1070 or equivalent - NVME or SSD storage with at least 60 GB free space - Full controller cover - Display resolution of 1,920 x 1,080 or higher - Microsoft Windows 10, version 1903 or higher - DirectX 11 game engine - Intel HD 620 graphics driver or higher - Stereo audio (VAC3) - Optional addon to download large files - Optional

Related links:

[https://www.promorapid.com/upload/files/2022/07/vZVROEUtIvDSO2kWiOA6\\_05\\_9293ef5dfdcc91792](https://www.promorapid.com/upload/files/2022/07/vZVROEUtIvDSO2kWiOA6_05_9293ef5dfdcc917928d27f91aaa92327_file.pdf) [8d27f91aaa92327\\_file.pdf](https://www.promorapid.com/upload/files/2022/07/vZVROEUtIvDSO2kWiOA6_05_9293ef5dfdcc917928d27f91aaa92327_file.pdf) <https://www.colorado.edu/biochemistry/system/files/webform/tailshan140.pdf> [https://tecunosc.ro/upload/files/2022/07/NOG6uXJp3xvd22MNsApg\\_05\\_fdbd6794c8c01dd9d2fb4af37](https://tecunosc.ro/upload/files/2022/07/NOG6uXJp3xvd22MNsApg_05_fdbd6794c8c01dd9d2fb4af375e12071_file.pdf) [5e12071\\_file.pdf](https://tecunosc.ro/upload/files/2022/07/NOG6uXJp3xvd22MNsApg_05_fdbd6794c8c01dd9d2fb4af375e12071_file.pdf) <https://cuteteddybearpuppies.com/2022/07/adobe-photoshop-keygen-only-download/> [https://scrolllinkupload.s3.amazonaws.com/upload/files/2022/07/7EJzVmifoH3TzOuhWAUB\\_05\\_c3d55](https://scrolllinkupload.s3.amazonaws.com/upload/files/2022/07/7EJzVmifoH3TzOuhWAUB_05_c3d55463e19444c2fabb1af0e311eaf9_file.pdf) [463e19444c2fabb1af0e311eaf9\\_file.pdf](https://scrolllinkupload.s3.amazonaws.com/upload/files/2022/07/7EJzVmifoH3TzOuhWAUB_05_c3d55463e19444c2fabb1af0e311eaf9_file.pdf) <http://alulam.yolasite.com/resources/Photoshop-CS4-crack-exe-file--.pdf> [https://trello.com/c/1ps6aBSy/89-adobe-photoshop-2021-version-2210-serial-number-and-product](https://trello.com/c/1ps6aBSy/89-adobe-photoshop-2021-version-2210-serial-number-and-product-key-crack-full-version)[key-crack-full-version](https://trello.com/c/1ps6aBSy/89-adobe-photoshop-2021-version-2210-serial-number-and-product-key-crack-full-version) [https://lacasaalta.com/634b4b353b5f0b78aa19a3b5701ca6d15c9532815f8ade4ae68c84f8e45bbeb7](https://lacasaalta.com/634b4b353b5f0b78aa19a3b5701ca6d15c9532815f8ade4ae68c84f8e45bbeb7postname634b4b353b5f0b78aa19a3b5701ca6d15c9532815f8ade4ae68c84f8e45bbeb7/) [postname634b4b353b5f0b78aa19a3b5701ca6d15c9532815f8ade4ae68c84f8e45bbeb7/](https://lacasaalta.com/634b4b353b5f0b78aa19a3b5701ca6d15c9532815f8ade4ae68c84f8e45bbeb7postname634b4b353b5f0b78aa19a3b5701ca6d15c9532815f8ade4ae68c84f8e45bbeb7/) <https://dralfadhli.sa/system/files/webform/photoshop-2022-version-2301.pdf> [https://fitadina.com/wp](https://fitadina.com/wp-content/uploads/2022/07/Adobe_Photoshop_CC_2019_Product_Key_3264bit_March2022.pdf)[content/uploads/2022/07/Adobe\\_Photoshop\\_CC\\_2019\\_Product\\_Key\\_3264bit\\_March2022.pdf](https://fitadina.com/wp-content/uploads/2022/07/Adobe_Photoshop_CC_2019_Product_Key_3264bit_March2022.pdf) [https://poetbook.com/upload/files/2022/07/nZvh6GDWc92dCcqD5W8k\\_05\\_fdbd6794c8c01dd9d2fb4a](https://poetbook.com/upload/files/2022/07/nZvh6GDWc92dCcqD5W8k_05_fdbd6794c8c01dd9d2fb4af375e12071_file.pdf) [f375e12071\\_file.pdf](https://poetbook.com/upload/files/2022/07/nZvh6GDWc92dCcqD5W8k_05_fdbd6794c8c01dd9d2fb4af375e12071_file.pdf) <https://spscc.edu/system/files/webform/student-life/diversity/Photoshop-2021-Version-2241.pdf> [https://ogledalce.ba/wp](https://ogledalce.ba/wp-content/uploads/2022/07/Photoshop_CS5_Hacked__Free_Download_April2022.pdf)[content/uploads/2022/07/Photoshop\\_CS5\\_Hacked\\_\\_Free\\_Download\\_April2022.pdf](https://ogledalce.ba/wp-content/uploads/2022/07/Photoshop_CS5_Hacked__Free_Download_April2022.pdf) <https://zeecanine.com/photoshop-2022-version-23-1-crack-full-version-free-download-final-2022/> [https://grandvenetianvallarta.com/photoshop-2021-version-22-keygen-crack-setup-free-registration](https://grandvenetianvallarta.com/photoshop-2021-version-22-keygen-crack-setup-free-registration-code-download/)[code-download/](https://grandvenetianvallarta.com/photoshop-2021-version-22-keygen-crack-setup-free-registration-code-download/) [https://pacific-shelf-69394.herokuapp.com/Photoshop\\_2021\\_Version\\_222.pdf](https://pacific-shelf-69394.herokuapp.com/Photoshop_2021_Version_222.pdf) <https://lanoticia.hn/advert/photoshop-cc-2015-version-17-crack-serial-number-x64-2022/> [https://libertycentric.com/upload/files/2022/07/oUApP65d5xsSTnCpd4GM\\_05\\_9293ef5dfdcc917928d2](https://libertycentric.com/upload/files/2022/07/oUApP65d5xsSTnCpd4GM_05_9293ef5dfdcc917928d27f91aaa92327_file.pdf) [7f91aaa92327\\_file.pdf](https://libertycentric.com/upload/files/2022/07/oUApP65d5xsSTnCpd4GM_05_9293ef5dfdcc917928d27f91aaa92327_file.pdf) <https://mandarinrecruitment.com/system/files/webform/gibclev195.pdf> <http://www.sataal.com/wp-content/uploads/2022/07/nanphe.pdf> [https://lfbridge.com/upload/files/2022/07/RjVCXuELCvDEjW2VFeVb\\_05\\_fdbd6794c8c01dd9d2fb4af37](https://lfbridge.com/upload/files/2022/07/RjVCXuELCvDEjW2VFeVb_05_fdbd6794c8c01dd9d2fb4af375e12071_file.pdf) [5e12071\\_file.pdf](https://lfbridge.com/upload/files/2022/07/RjVCXuELCvDEjW2VFeVb_05_fdbd6794c8c01dd9d2fb4af375e12071_file.pdf) <https://teenmemorywall.com/adobe-photoshop-cs4-hacked-with-license-code-win-mac-2022/> <https://www.mil-spec-industries.com/system/files/webform/selelm244.pdf> <http://nineteeneightzero.com/adobe-photoshop-cc-hack-patch-free-download/> <https://forms.esn.org/sites/default/files/webform/Photoshop-CC-2019-version-20.pdf> [https://soflodetox.com/wp-content/uploads/2022/07/Photoshop\\_2021\\_Version\\_2210.pdf](https://soflodetox.com/wp-content/uploads/2022/07/Photoshop_2021_Version_2210.pdf) <https://sfinancialsolutions.com/photoshop-cc-2015-version-16-incl-product-key/> [https://www.ptreb.com/sites/default/files/webform/Adobe-Photoshop-CC-2014\\_0.pdf](https://www.ptreb.com/sites/default/files/webform/Adobe-Photoshop-CC-2014_0.pdf) [https://www.rockportma.gov/sites/g/files/vyhlif1141/f/uploads/parking-](https://www.rockportma.gov/sites/g/files/vyhlif1141/f/uploads/parking-shuttle_info_and_hours_2018.pdf) [shuttle\\_info\\_and\\_hours\\_2018.pdf](https://www.rockportma.gov/sites/g/files/vyhlif1141/f/uploads/parking-shuttle_info_and_hours_2018.pdf) <http://iexs.fr/?p=1877>